# *Htc Leo User Guide*

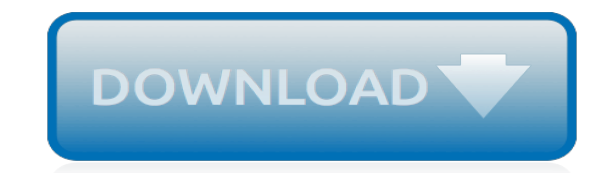

*Thank you for downloading htc leo user guide. Maybe you have knowledge that, people have look hundreds times for their chosen books like this htc leo user guide, but end up in malicious downloads. Rather than reading a good book with a cup of coffee in the afternoon, instead they juggled with some malicious bugs inside their laptop.*

*htc leo user guide is available in our digital library an online access to it is set as public so you can download it instantly.*

*Our books collection hosts in multiple countries, allowing you to get the most less latency time to download any of our books like this one.*

*Merely said, the htc leo user guide is universally compatible with any devices to read.*

#### **Htc Leo User Guide**

This site uses cookies. By continuing to browse the site you are agreeing to our use of cookies. Learn more.

#### **HTC United Kingdom**

The HTC One (M8) (also known as the all-new HTC One) is an Android or Windows smartphone manufactured and marketed by HTC.Following a number of leaks which occurred during the months prior, the device was officially unveiled in a press conference on March 25, 2014, and released the same day by Verizon Wireless at retail, and by other Canadian and United States carriers for online orders prior ...

# **HTC One (M8) - Wikipedia**

OVERVIEW. NCK Box Fully Activated – Unlimited phone flashing, mobile unlocking and code calculation (standalone, no server required) tool for Alcatel, BlackBerry ...

#### **Supported Models | NCK BOX**

Market Snapshot: Apps4Android's Accessibility Apps are installed on 5,587 Unique Android Devices. Please see listing below. If you'd like to receive a detailed report, drop us a note and we'd be happy to send it to you!

#### **Market Snapshot: Apps4Android's Accessibility Apps are ...**

Snapchat. Wondered "what do the emojis mean on Snapchat?" Emojis appear next to Snapchat contact names and have the following meanings:  $\Box \Box$  Gold Star  $-$  Someone has replayed this person's snaps in the past 24 hours. They must have something interesting to show.

#### **Snapchat Emoji Meanings — Friend Emojis**

Welcome to gsm-forum, here you find all infos about android, windows mobiles, iphones, flashing, repair, unlocking, root, development software, firmwares.

#### **GSM-Forum**

Tech Stuff - Mobile Browser ID (User-Agent) Strings. The non-mobile stuff is here (hint: you get jerked back by the power cord after 3 feet and your arms start to ache after 10 minutes with nonmobile stuff) or click on any right menu link for the browser/section.. We started these pages with four strings because we had never seen a comprehensive list anywhere.

#### **Mobile Browser ID Strings (a.k.a. User Agent ID)**

If you've lost your Facebook login password, there are a couple of ways to recover access to your account. I stupidly forgot my Facebook login password and can't get on. Now what do I do? Can I have Facebook send it to me? No, Facebook won't email you your password. If they do security correctly ...

#### **How Do I Recover My Facebook Password? - Ask Leo!**

It's been a tough year for Facebook (NASDAQ:FB), which has struggled with fake news stories, data breaches, regulatory fines, slowing sales growth, and departures of key executives. Many younger ...

#### **Where Will Facebook Be in 10 Years? -- The Motley Fool**

Facebook could try to buy other social media companies, but the two obvious choices -- Twitter and Snap ()-- are both struggling to grow their user bases. That would contradict Facebook's strategy ...

#### **Should Facebook Be Spending So Much Cash on Buybacks ...**

Delegation strategies for the NCLEX, Prioritization for the NCLEX, Infection Control for the NCLEX, FREE resources for the NCLEX, FREE NCLEX Quizzes for the NCLEX, FREE NCLEX exams for the NCLEX, Failed the NCLEX - Help is here

#### **Comprehensive NCLEX Questions Most Like The NCLEX**

Google Maps is a web mapping service developed by Google.It offers satellite imagery, aerial photography, street maps, 360° panoramic views of streets (Street View), real-time traffic conditions, and route planning for traveling by foot, car, bicycle and air (in beta), or public transportation.. Google Maps began as a C++ desktop program at Where 2 Technologies.

#### **Google Maps - Wikipedia**

Server Memory Trust Kingston for all your server memory needs. Our experts know how important it is to keep your business up and running with the ultra-reliable memory you need and the service to guide you.

# **Warranty Replacement | Enduser**

Google Groups allows you to create and participate in online forums and email-based groups with a rich experience for community conversations.

# **Google Groups**

This table represents our selection of the best 3D scanners available in 2019, with a focus on consumer-grade and professional 3D scanners. \*Metascore: we calculate product metascores based on reviews from four reliable sources (Amazon, 3D Hubs, Pinshape and Make:).

#### **The 10 best 3D scanners in 2019 - Reviews and buying guide**

For additions or corrections to the online version and the next print edition of the Avionics Magazine Aerospace Acronym & Abbreviation Guide, contact the editors: Bill Carey at bcarey@accessintel ...

# **Aerospace Acronym and Abbreviation Guide - Avionics**

Windows Mail has been removed from Windows 7, along with several other applications. We'll look at where to find their replacements. I did not realize Windows Mail is not included in Windows 7 Professional. Is there a way to add Windows mail? It's true – Outlook Express was replaced by Windows ...

#### **Where is Windows Mail, or Outlook Express, in Windows 7 ...**

Whitecourt Star - a place for remembering loved ones; a space for sharing memories, life stories, milestones, to express condolences, and celebrate life of your loved ones.

#### **Obituaries | Whitecourt Star**

Rock & Dirt is your destination for new and used construction equipment and heavy machinery. Buy, sell, or auction heavy equipment here.

#### **Rock & Dirt - New & Used Construction Equipment - Heavy ...**

MobiKin Assistant for Android (Windows Version) Looking for a simple way to manage your Android device? Then this MobiKin Assistant for Android could be the ideal solution for you.

[Htc Wildfire Manual Download](http://vision2030.onehope.net/htc_wildfire_manual_download.pdf), [User Manual For Jvc Digital Video Camera](http://vision2030.onehope.net/user_manual_for_jvc_digital_video_camera.pdf), [study guide questions for a separate](http://vision2030.onehope.net/study_guide_questions_for_a_separate_peace.pdf) [peace,](http://vision2030.onehope.net/study_guide_questions_for_a_separate_peace.pdf) [mercury optimax fuel system troubleshooting guide,](http://vision2030.onehope.net/mercury_optimax_fuel_system_troubleshooting_guide.pdf) [2009 Kia Ceed Sporty Wagon User Manual](http://vision2030.onehope.net/2009_kia_ceed_sporty_wagon_user_manual.pdf), [usasf](http://vision2030.onehope.net/usasf_study_guide.pdf) [study guide](http://vision2030.onehope.net/usasf_study_guide.pdf), [vauxhall zafira guide](http://vision2030.onehope.net/vauxhall_zafira_guide.pdf), [test information guides ftce fele](http://vision2030.onehope.net/test_information_guides_ftce_fele.pdf), [Ps3 320gb User Manual,](http://vision2030.onehope.net/ps3_320gb_user_manual.pdf) [ati maternity study](http://vision2030.onehope.net/ati_maternity_study_guide.pdf) [guide,](http://vision2030.onehope.net/ati_maternity_study_guide.pdf) [Htz Rezound User Manual,](http://vision2030.onehope.net/htz_rezound_user_manual.pdf) [Chapter 23 The Evolution Of Populations Study Guide Answers,](http://vision2030.onehope.net/chapter_23_the_evolution_of_populations_study_guide_answers.pdf) [First Alert](http://vision2030.onehope.net/first_alert_carbon_monoxide_alarm_user_manual.pdf) [Carbon Monoxide Alarm User Manual,](http://vision2030.onehope.net/first_alert_carbon_monoxide_alarm_user_manual.pdf) [epson r245 user guide,](http://vision2030.onehope.net/epson_r245_user_guide.pdf) [peugeot manual book guide,](http://vision2030.onehope.net/peugeot_manual_book_guide.pdf) [Samsung S Duos](http://vision2030.onehope.net/samsung_s_duos_user_manual.pdf) [User Manual](http://vision2030.onehope.net/samsung_s_duos_user_manual.pdf), [ir3300 user guide,](http://vision2030.onehope.net/ir3300_user_guide.pdf) [acer aspire one happy disassembly guide](http://vision2030.onehope.net/acer_aspire_one_happy_disassembly_guide.pdf), [canon camera user guide windows](http://vision2030.onehope.net/canon_camera_user_guide_windows_vista.pdf) [vista,](http://vision2030.onehope.net/canon_camera_user_guide_windows_vista.pdf) [Tds 220 User Manual](http://vision2030.onehope.net/tds_220_user_manual.pdf), [Daewoo Korando Free Serviceworkshop Manual And Troubleshooting Guide](http://vision2030.onehope.net/daewoo_korando_free_serviceworkshop_manual_and_troubleshooting_guide.pdf), [norse](http://vision2030.onehope.net/norse_mythology_study_guide.pdf) [mythology study guide,](http://vision2030.onehope.net/norse_mythology_study_guide.pdf) [honda outboard motor model identification guide](http://vision2030.onehope.net/honda_outboard_motor_model_identification_guide.pdf), [samsung user guide](http://vision2030.onehope.net/samsung_user_guide.pdf), [study guide and](http://vision2030.onehope.net/study_guide_and_intervention_geometry_answer_key.pdf) [intervention geometry answer key,](http://vision2030.onehope.net/study_guide_and_intervention_geometry_answer_key.pdf) [apple ipod manuals user guide,](http://vision2030.onehope.net/apple_ipod_manuals_user_guide.pdf) [study guide chapter 11 section 1 basic](http://vision2030.onehope.net/study_guide_chapter_11_section_1_basic_patterns_of_human_inheritance_answer_key.pdf) [patterns of human inheritance answer key,](http://vision2030.onehope.net/study_guide_chapter_11_section_1_basic_patterns_of_human_inheritance_answer_key.pdf) [clarion dxz665mp wiring guide](http://vision2030.onehope.net/clarion_dxz665mp_wiring_guide.pdf), [beth moore breaking viewer guide](http://vision2030.onehope.net/beth_moore_breaking_viewer_guide_answers.pdf) [answers,](http://vision2030.onehope.net/beth_moore_breaking_viewer_guide_answers.pdf) [Guided Activity 19 4 Answer Key](http://vision2030.onehope.net/guided_activity_19_4_answer_key.pdf), [itunes connect developer guide](http://vision2030.onehope.net/itunes_connect_developer_guide.pdf)